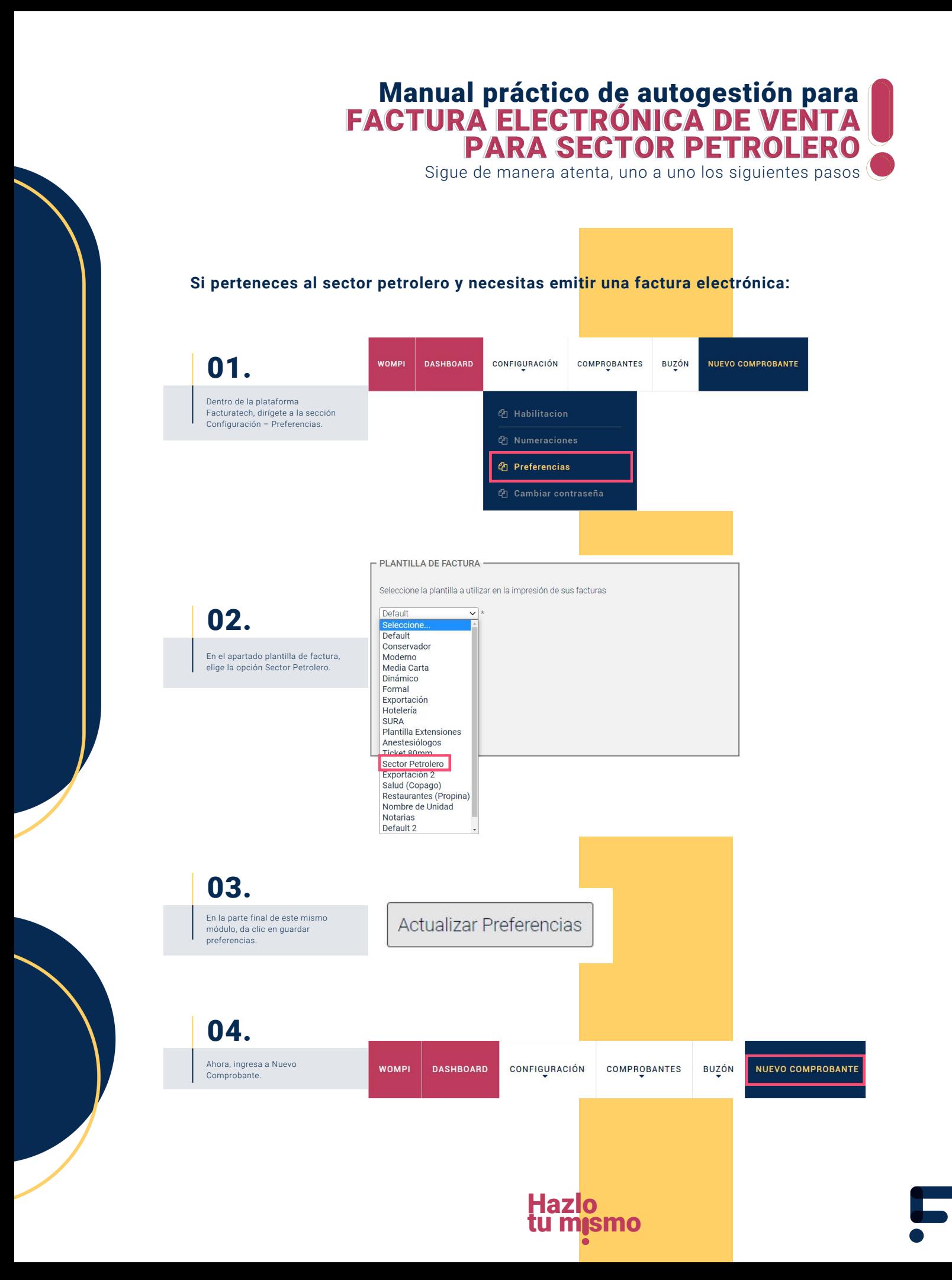

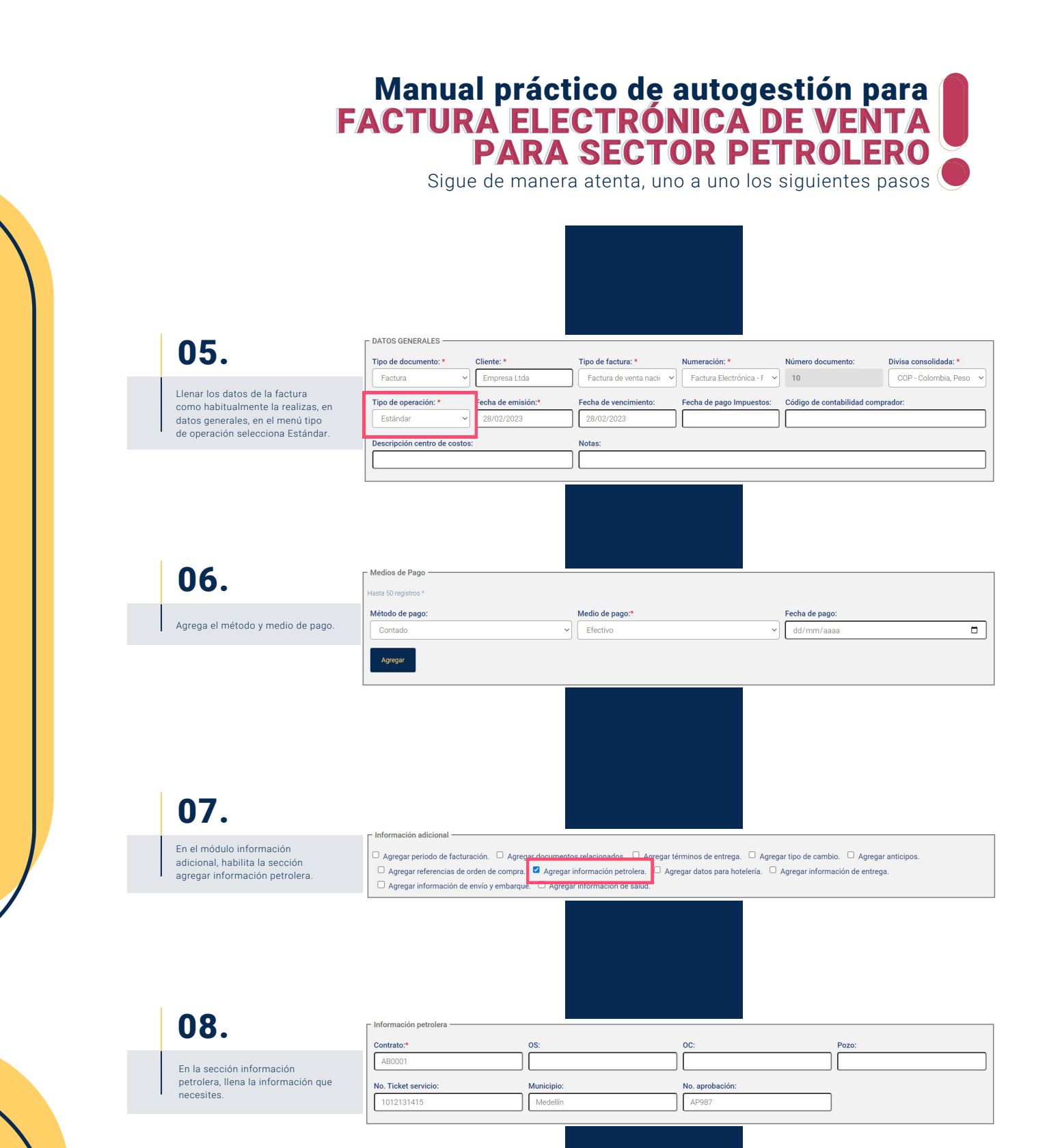

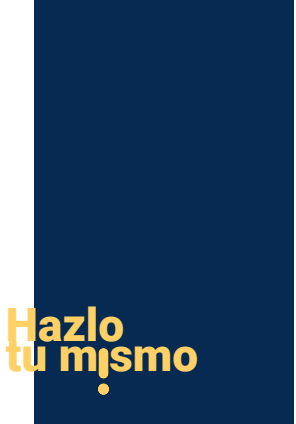

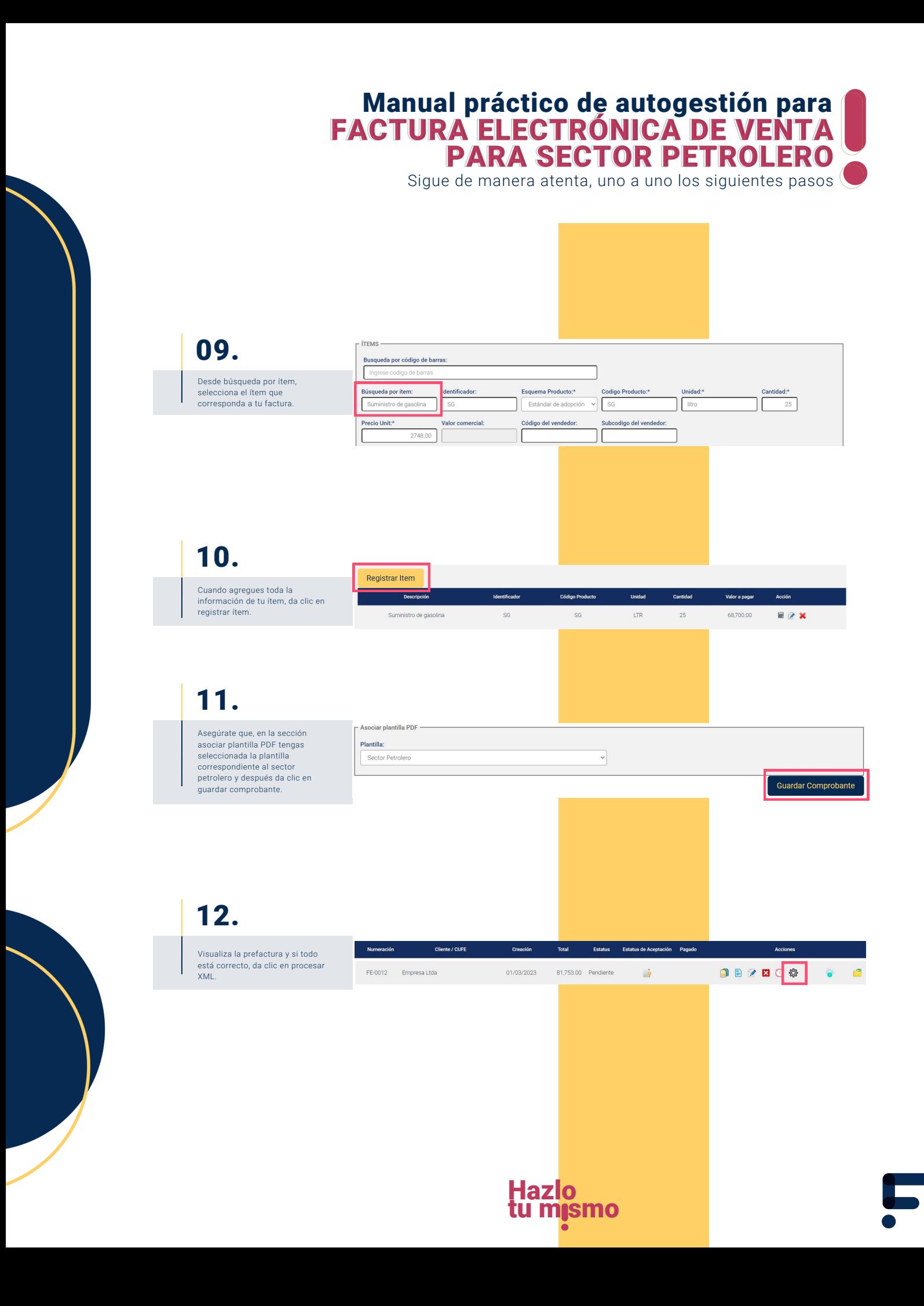

## Manual práctico de autogestión para **f** FACTURA ELECTRÓNICA DE VENTA FACTURA ELECTRÓNICA DE VENTA PARA SECTOR PETROLERO PARA SECTOR PETROLERO

Sigue de manera atenta, uno a uno los siguientes pasos

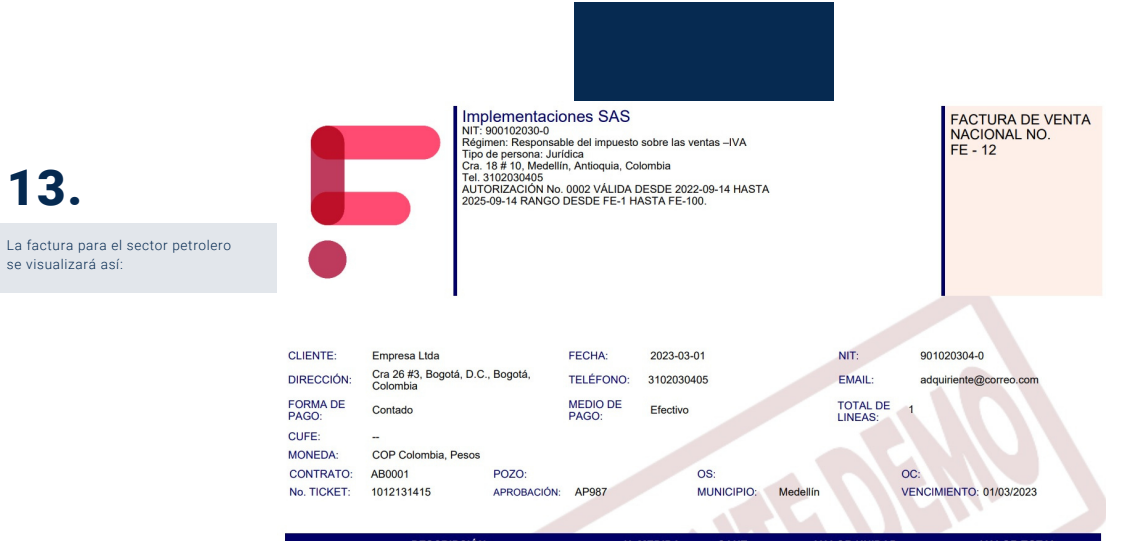

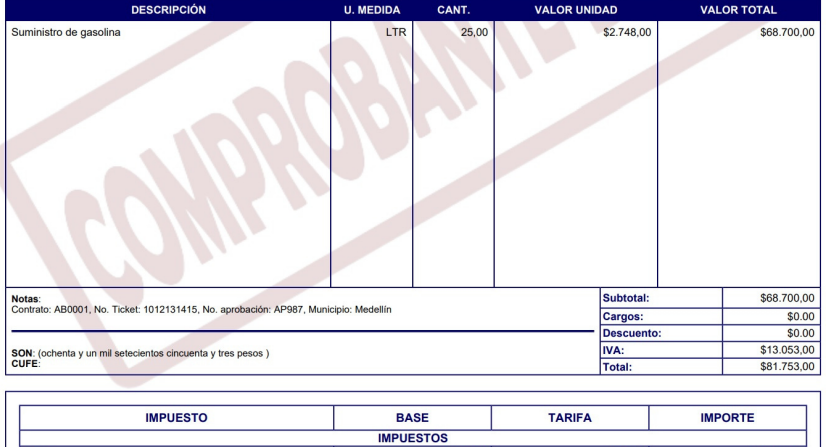

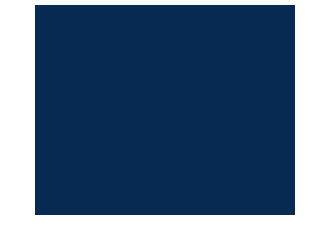

\$68.700,00

19,00%

 $$13.053,00$ 

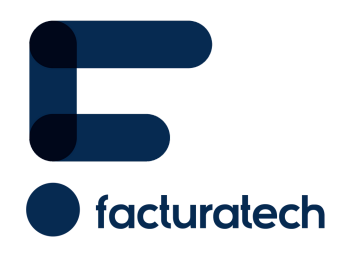

01 IVA

nuestra plataforma / sección TUTORIALES Si tienes dudas o necesitas soporte llámanos<br>: (604) 609 00 04 Bogotá: (601) 485 08 51 Cali: (602) 389 60 00 Para ver el video tutorial visita Medellín: (604) 609 00 04